# Cheatography

## rSpec Core API and Mock API Cheat Sheet by Ryan Johnson [\(CITguy\)](http://www.cheatography.com/citguy/) via [cheatography.com/138/cs/84/](http://www.cheatography.com/citguy/cheat-sheets/rspec-core-api-and-mock-api)

**rSpec Object Block Expectations**

*obj*.**should\_satisfy** *{|arg| ... }*

*obj*.**should\_not\_satisfy** *{|arg| ... }*

#### **rSpec Object Equality Expectations**

*obj*.**should\_equal** *<value>*

*obj*.**should\_not\_equal** *<value>*

*obj*.**should ==** *<value>*

**rSpec Floating Point Comparison**

*obj*.**should\_be\_close** *<val>, <delta>*

*obj*.**should\_not\_be\_close** *<val>, <delta>*

#### **rSpec Identity Expectations**

*obj*.**should\_be** *<value>*

*obj*.**should\_not\_be** *<value>*

#### **rSpec Predicate Expectations**

*obj*.**should\_predicate** *[args]*

*obj*.**should\_be\_predicate** *[args]*

*obj*.**should\_not\_predicate** *[args]*

*obj*.**should\_not\_be\_predicate** *[args]*

*obj*.**should\_be >** *<value>*

*obj*.**should\_be <** *<value>*

**rSpec Pattern Matching Expectations**

*obj*.**should\_match** *<regex>*

*obj*.**should\_not\_match** *<regex>*

*obj*.**should =~** *<regex>*

#### **rSpec Ancestor Class Expectations**

*obj*.**should\_be\_an\_instance\_of** *<class>*

*obj*.**should\_not\_be\_an\_instance\_of**

*<class>*

*obj*.**should\_be\_a\_kind\_of** *<class>*

*obj*.**should\_not\_be\_a\_kind\_of** *<class>*

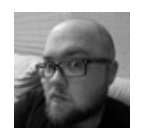

By **Ryan Johnson** (CITguy) [cheatography.com/citguy/](http://www.cheatography.com/citguy/)

**rSpec Type Expectations**

*obj*.**should\_respond\_to** *<sym> obj*.**should\_not\_respond\_to** *<sym>*

**rSpec Raise Expectations**

*proc*.**should\_raise** *<exception>*

*proc*.**should\_not\_raise** *<exception>*

*proc*.**should\_raise**

*proc*.**should\_not\_raise**

**rSpec Throwing Expectations**

*proc*.**should\_throw** *<symbol>*

*proc*.**should\_not\_throw** *<symbol>*

*proc*.**should\_not\_throw**

**rSpec Collection Existance Expectations**

*obj*.**should\_include** *<obj>*

*obj*.**should\_not\_include** *<obj>*

**rSpec Collection Size Expectations**

*obj*.**should\_have**(*<n>*).*things*

*obj*.**should\_have\_at\_least**(*<n>*).*things*

*obj*.**should\_have\_at\_most**(*<n>*).*things*

**rSpec Creating a Mock**

*mock* = **mock**(*<name>*)

*mock* = **mock**(*<name>, <options>*)

**Example:**

*mock* = **mock**(*"blah", :null\_object => true*)

### **rSpec Mock Expecting Messages**

*mock*.**should\_receive**(*:<msg>*)

*mock*.**should\_not\_receive**(*:<msg>*)

Published 15th November, 2011. Last updated 11th May, 2016. Page 1 of 1.

Sponsored by **ApolloPad.com** Everyone has a novel in them. Finish Yours! <https://apollopad.com>

**rSpec Mock Expecting Arguments**

*mock*.**with**(*<args>* )

*mock*.**with**(*:no\_args*)

*mock*.**with**(*:any\_args*)

**rSpec Mock Receive Counts**

*mock*.**any\_number\_of\_times**

*mock*.**once**

*mock*.**twice**

*mock*.**exactly**(*<n>*).**times**

*mock*.**at\_least**(*:once*)

*mock*.**at\_least**(*:twice*)

*mock*.**at\_least**(*<n>*).**times**

**rSpec Mock Return Values**

*mock*.**and\_return**(*<val>*)

*mock*.**and\_return**(*<val1>,<val2>, <valN>*) *mock*.**and\_return**(*...*)

**rSpec Mock Raising and Throwing**

*mock*.**and\_raise**(*<exception>*)

*mock*.**and\_throw**(*<symbol>*)

**rSpec Mock Ordering**

*mock*.should\_receive( *:flip*).once.**ordered**

*mock*.should\_receive( *:flop*).once.**ordered**